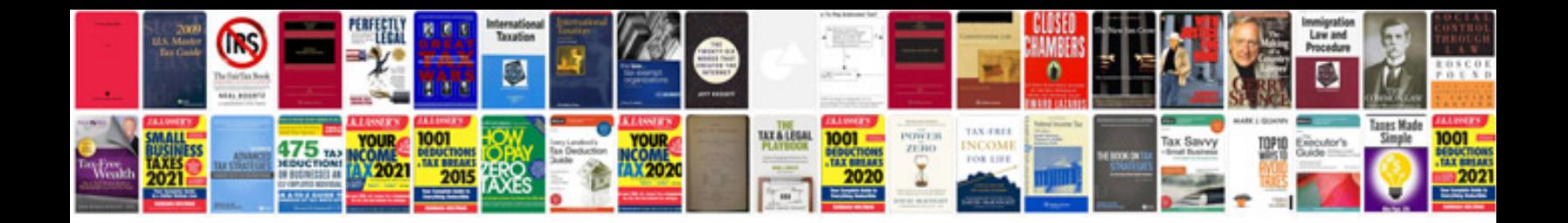

**Word document information panel**

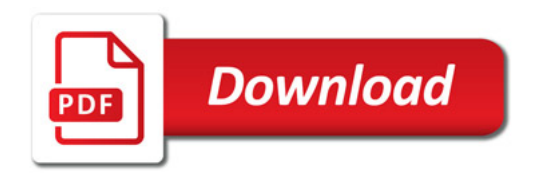

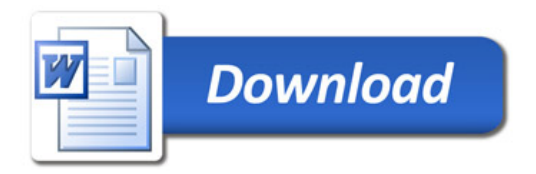